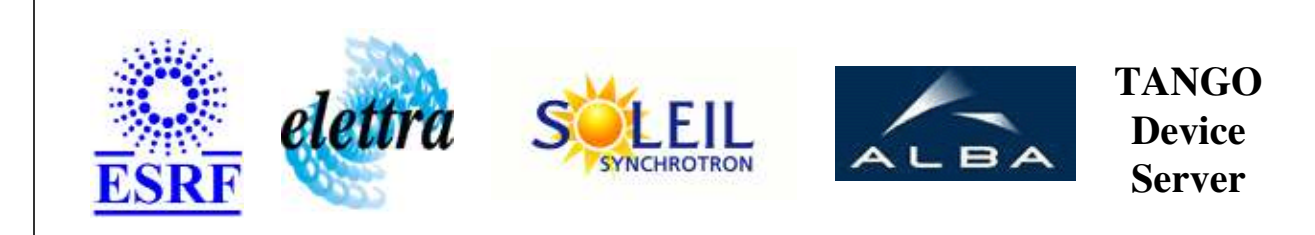

# **PowerSupplyDanFysik User's Guide**

# **PowerSupplyDanFysik Class**

**Revision: release\_3\_3\_4 - Author: coquet Implemented in C++** 

# **Introduction:**

Basic control of a DanFysik power supply (for electromag insertions). Used for :

- the insertion HU640: 3 main power supplies and 4 correctors,

- the insertion HU256: 3 main power supplies only.

# **Class Inheritance:**

- [Tango::Device\\_3Impl](http://www.esrf.fr/computing/cs/tango/tango_doc/kernel_doc/cpp_doc/classTango_1_1Device__3Impl.html)
	- PowerSupplyDanFysik

# **Properties:**

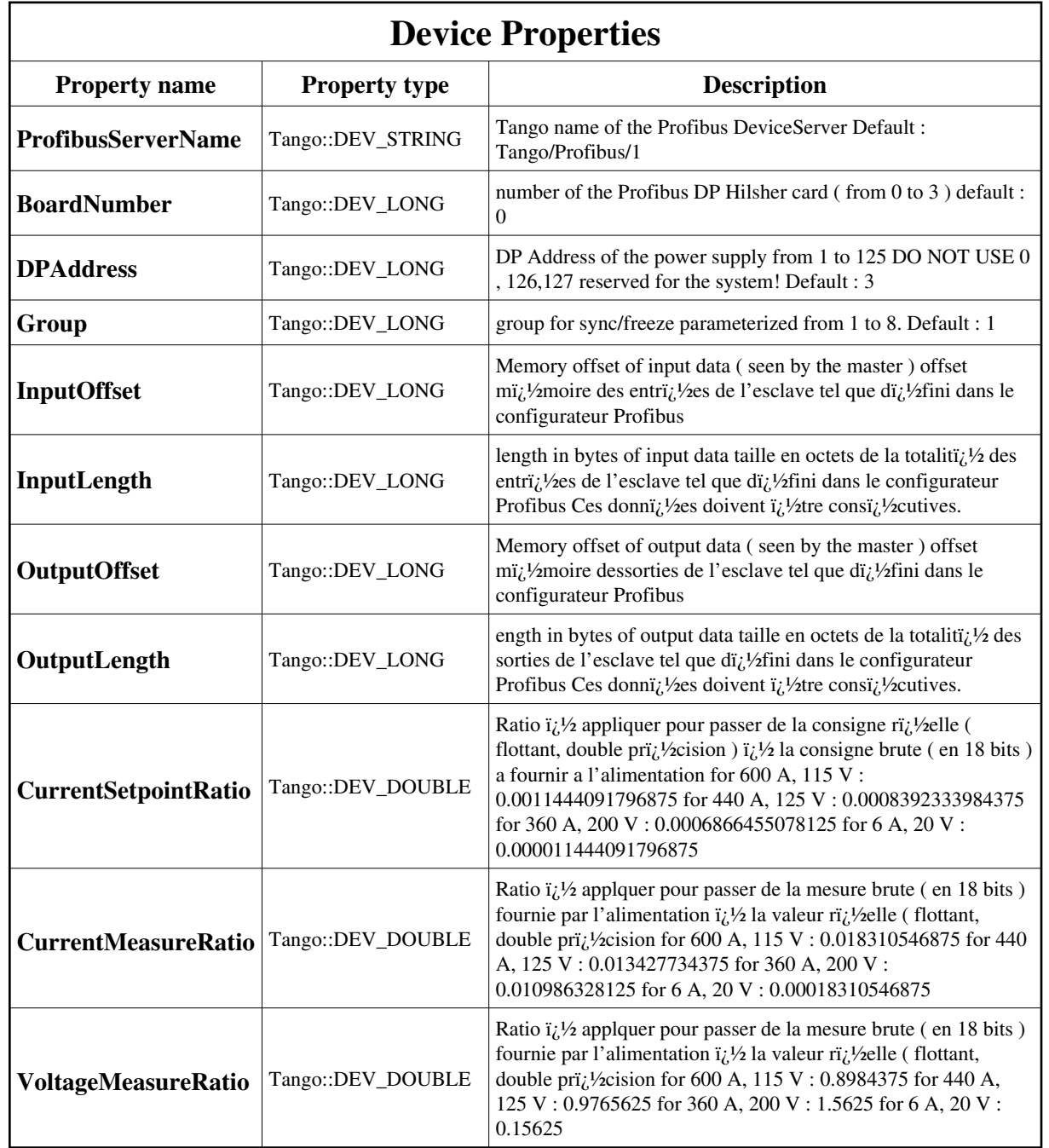

Device Properties Default Values:

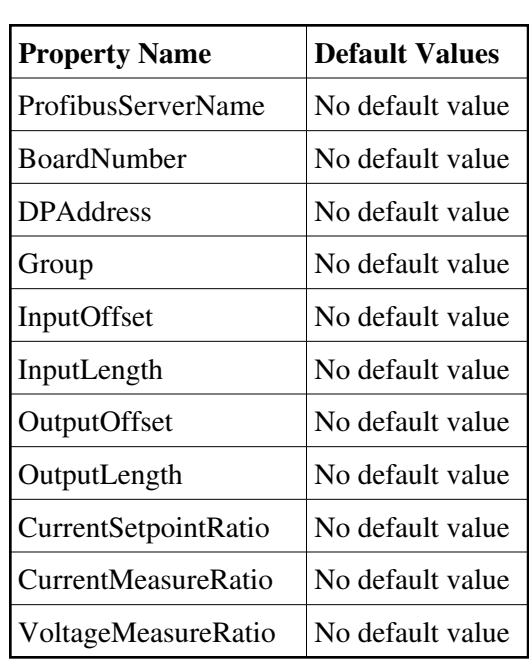

**There is no Class properties.**

## **States:**

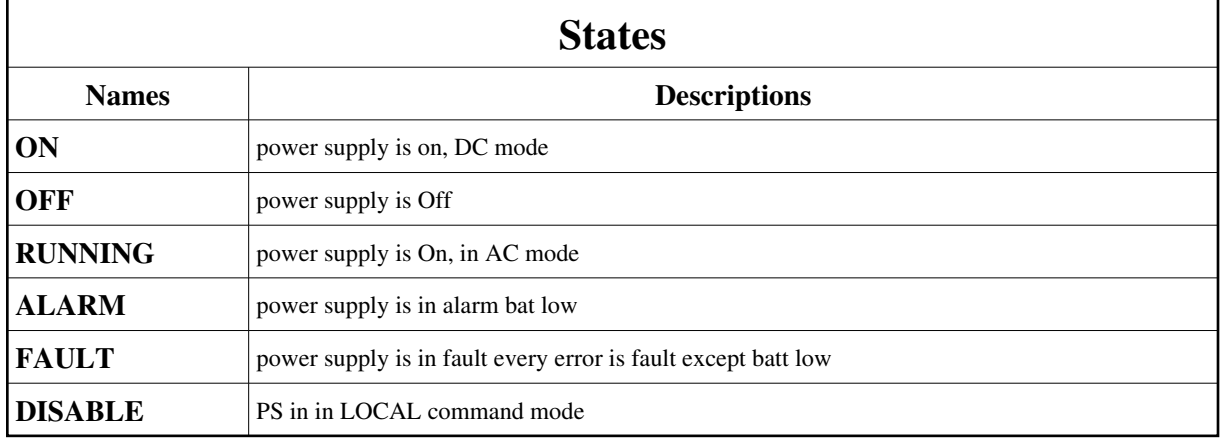

# **Attributes:**

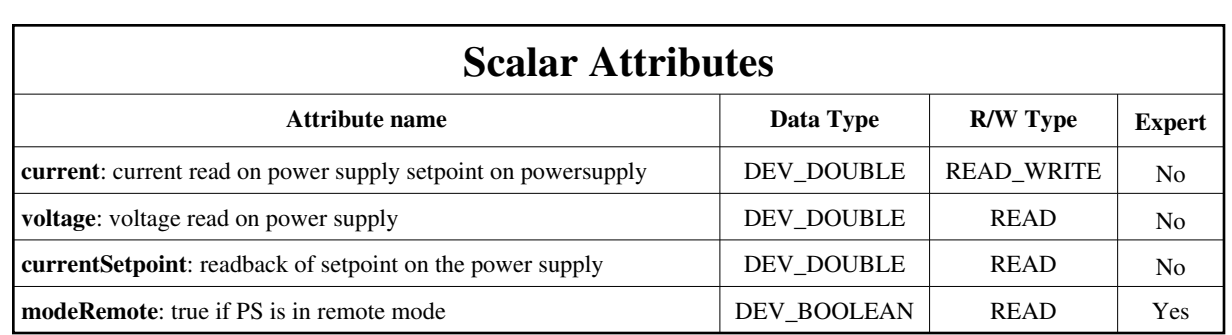

# **Commands:**

[More Details on commands....](#page-18-0) 

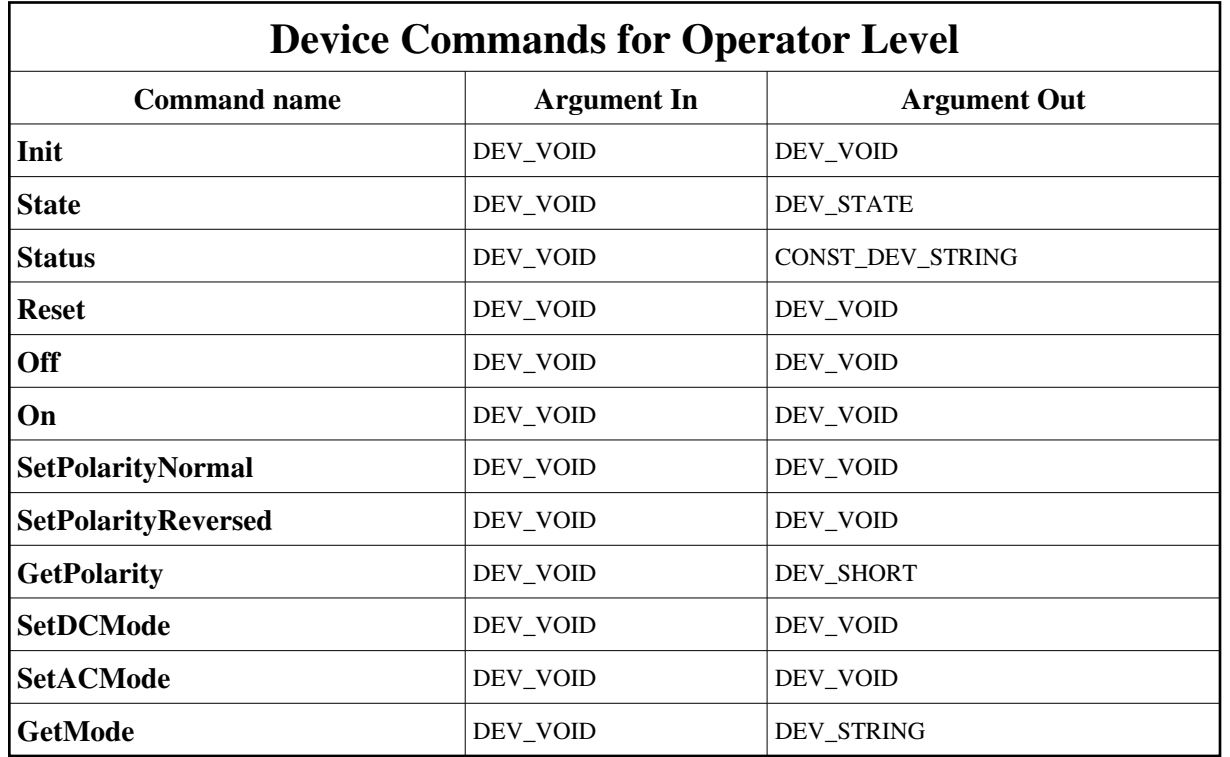

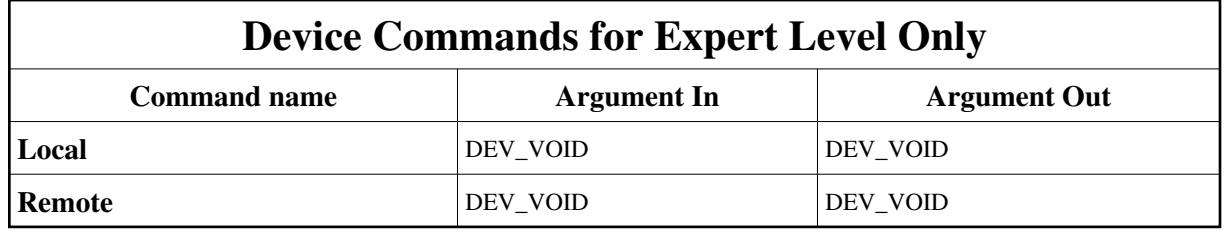

# **1 - Init**

**Description:** This commands re-initialise a device keeping the same network connection. After an Init command executed on a device, it is not necessary for client to re-connect to the device. This command first calls the device *delete\_device()* method and then execute its *init\_device()* method. For C++ device server, all the memory allocated in the *nit\_device()* method must be freed in the *delete\_device()* method. The language device desctructor automatically calls the *delete\_device()* method.

- **Argin: DEV\_VOID** : none.
- **Argout: DEV\_VOID** : none.

#### **Command allowed for:**

- Tango::ON
- Tango::OFF
- Tango::RUNNING
- Tango::ALARM
- Tango::FAULT
- Tango::DISABLE

### **2 - State**

**Description:** This command gets the device state (stored in its *device\_state* data member) and returns it to the caller.

- **Argin: DEV\_VOID** : none.
- **Argout: DEV\_STATE** : State Code

#### **Command allowed for:**

- Tango::ON
- Tango::OFF
- Tango::RUNNING
- Tango::ALARM
- Tango::FAULT
- Tango::DISABLE

### **3 - Status**

**Description:** This command gets the device status (stored in its *device\_status* data member) and returns it to the caller.

- **Argin: DEV\_VOID** : none.
- **Argout: CONST\_DEV\_STRING** : Status description
- **Command allowed for:**
- b Tango::ON
- Tango::OFF
- Tango::RUNNING

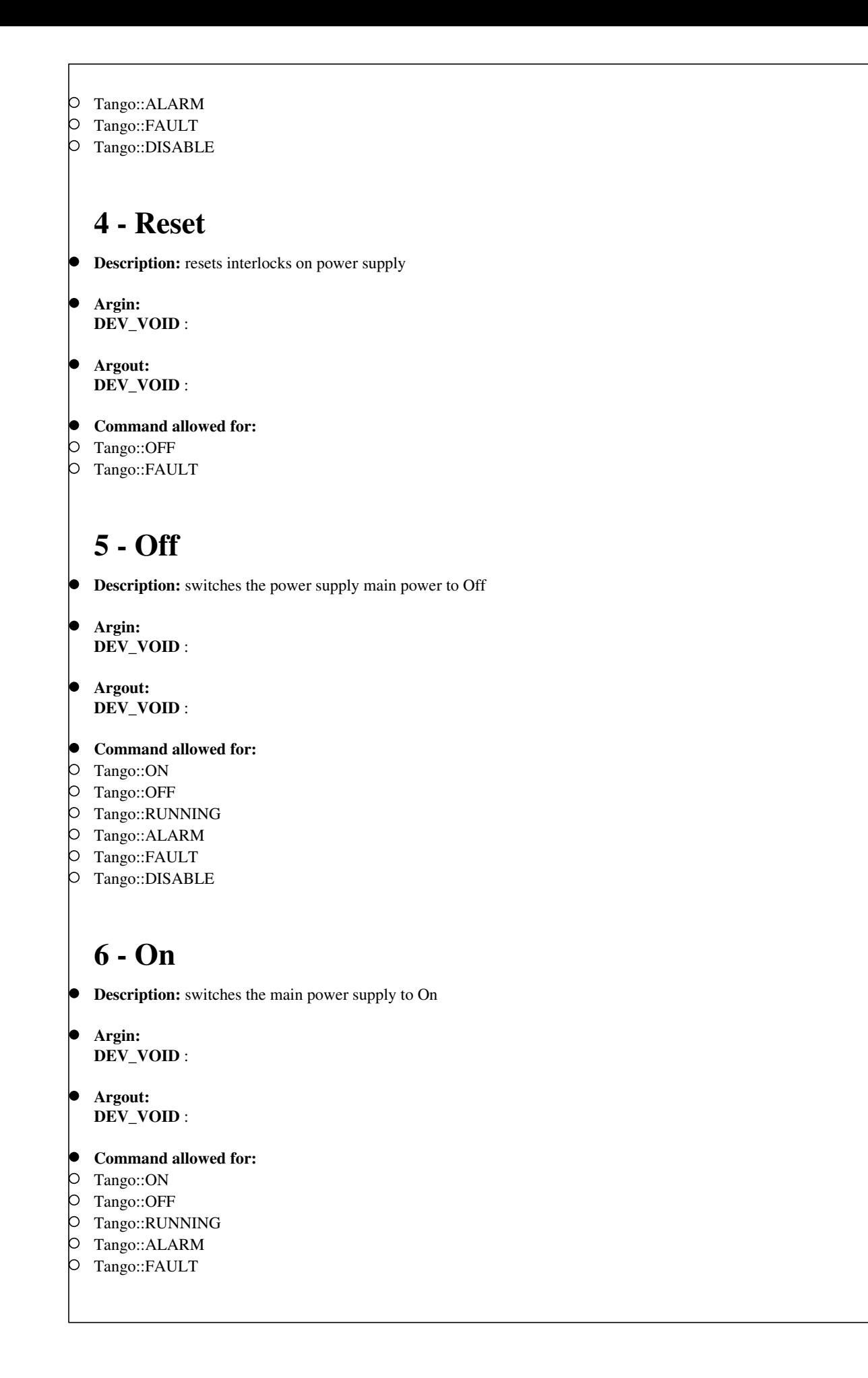

# **7 - SetPolarityNormal**

- **Description:** sets the polarity to positive eg if the current setpoint is -100.0 A, current will follow setpoint
- **Argin: DEV\_VOID** :
- **Argout: DEV\_VOID** :
- **Command allowed for:**
- Tango::ON
- Tango::OFF
- Tango::RUNNING
- Tango::ALARM
- Tango::FAULT

# **8 - SetPolarityReversed**

**Description:** turns polarity to reversed if setpoint is 100.0A, the current will be -100.0A in reversed polarity

- **Argin: DEV\_VOID** :
- **Argout: DEV\_VOID** :
- **Command allowed for:**
- Tango::ON
- Tango::OFF
- Tango::RUNNING
- Tango::ALARM
- Tango::FAULT

# **9 - GetPolarity**

- **Description:**
- **Argin: DEV\_VOID** :
- **Argout: DEV\_SHORT** :
- **Command allowed for:**
- Tango::ON
- Tango::OFF
- Tango::RUNNING
- Tango::ALARM
- Tango::FAULT
- Tango::DISABLE

# **10 - SetDCMode**

- **Description:** sets the mode to DC mode, setpoint comes from Profibus
- **Argin: DEV\_VOID** :
- **Argout: DEV\_VOID** :
- **Command allowed for:**
- Tango::ON
- Tango::OFF
- Tango::RUNNING
- Tango::ALARM
- Tango::FAULT

## **11 - SetACMode**

- **Description:** sets mode to AC, setpoint comes from the waveform card
- **Argin: DEV\_VOID** :
- **Argout: DEV\_VOID** :
- **Command allowed for:**
- Tango::ON
- Tango::OFF
- Tango::RUNNING
- Tango::ALARM
- Tango::FAULT

# **12 - GetMode**

- **Description:** returns the actual mode DC : DC mode AC : AC mode
- **Argin: DEV\_VOID** :
- **Argout: DEV\_STRING** :
- **Command allowed for:**
- Tango::ON
- Tango::OFF
- Tango::RUNNING
- Tango::ALARM
- Tango::FAULT
- Tango::DISABLE

# **13 - Local (for expert only)**

- **Description:** put the power supply in Local mode
- **Argin: DEV\_VOID** :
- **Argout: DEV\_VOID** :
- **Command allowed for:**
- Tango::ON
- Tango::OFF
- Tango::RUNNING
- Tango::ALARM
- Tango::FAULT

## **14 - Remote (for expert only)**

- **Description:** puts the PS in remote mode ( command via profibus )
- **Argin: DEV\_VOID** :
- **Argout: DEV\_VOID** :
- **Command allowed for:**
- Tango::ON
- Tango::OFF
- Tango::RUNNING
- Tango::ALARM
- Tango::FAULT
- Tango::DISABLE

**ESRF - Software Engineering Group** 

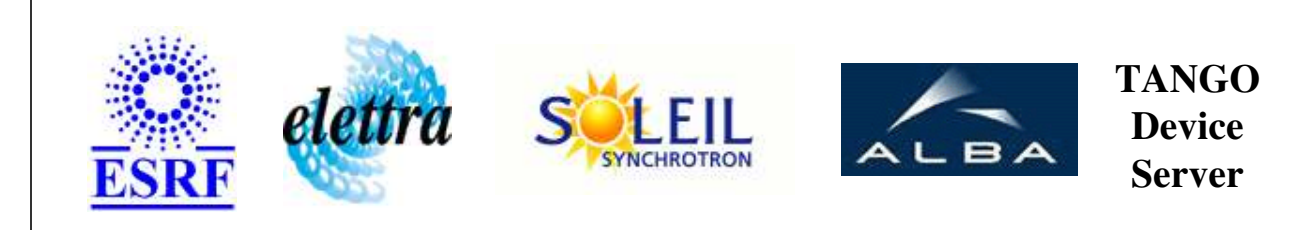

# **PowerSupplyDanFysik User's Guide**

# **PowerSupplyDanFysik Class**

**Revision: release\_3\_3\_4 - Author: coquet Implemented in C++** 

# **Introduction:**

Basic control of a DanFysik power supply (for electromag insertions). Used for :

- the insertion HU640: 3 main power supplies and 4 correctors,
- the insertion HU256: 3 main power supplies only.

# **Class Inheritance:**

- [Tango::Device\\_3Impl](http://www.esrf.fr/computing/cs/tango/tango_doc/kernel_doc/cpp_doc/classTango_1_1Device__3Impl.html)
	- PowerSupplyDanFysik

# **Properties:**

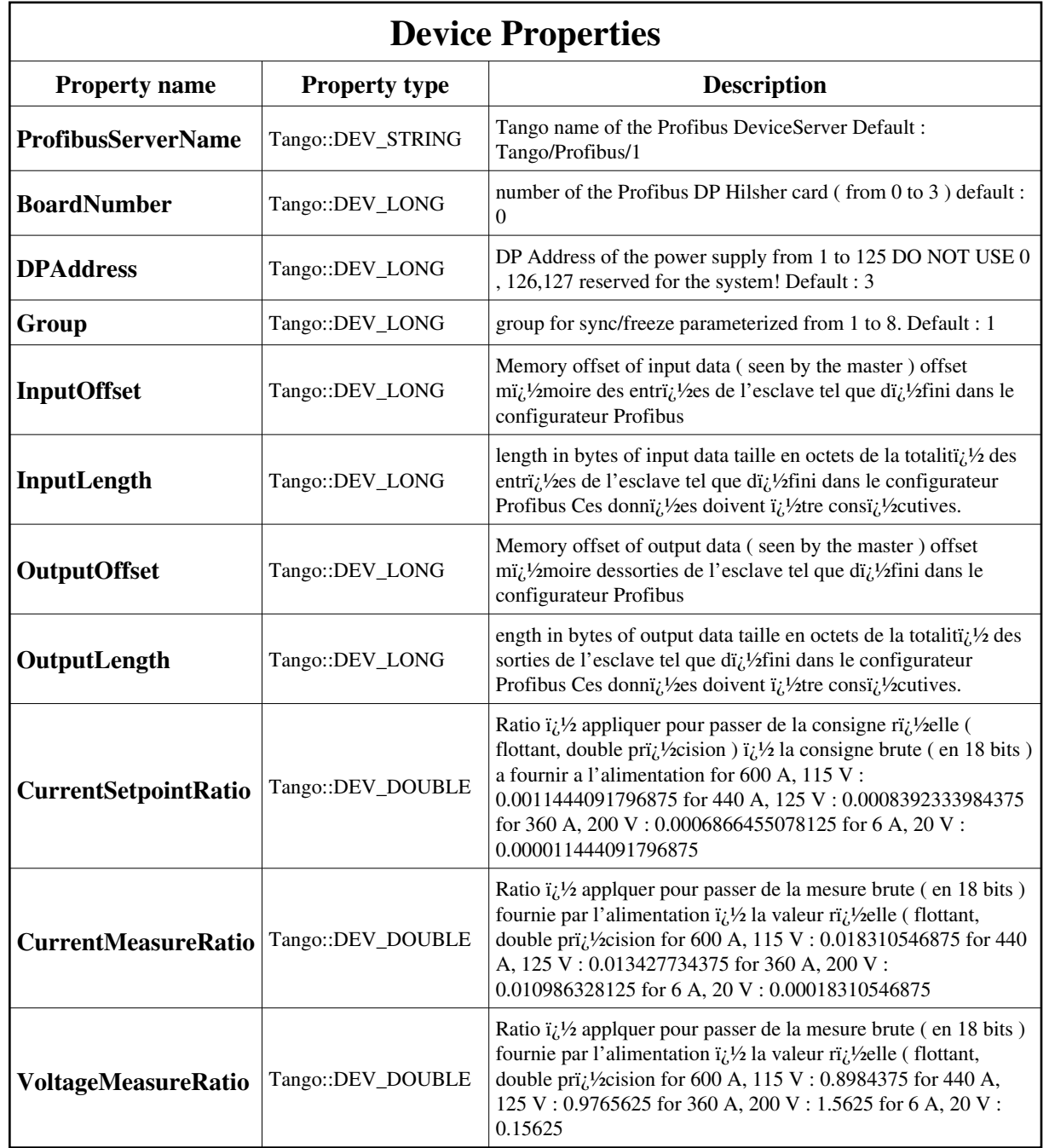

<span id="page-10-0"></span>Device Properties Default Values:

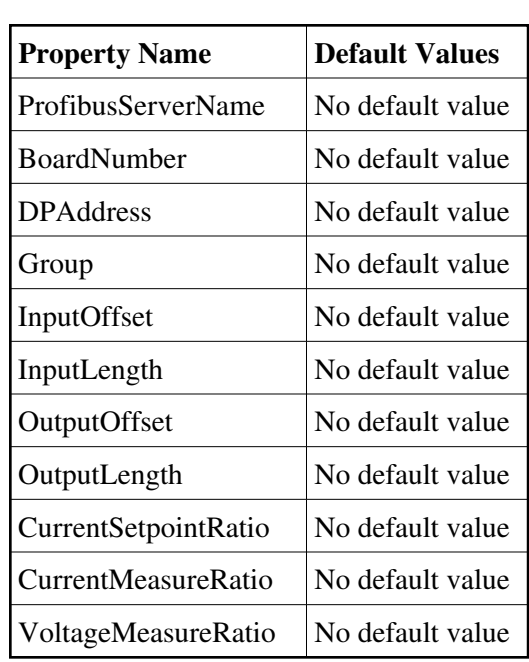

**There is no Class properties.**

## **States:**

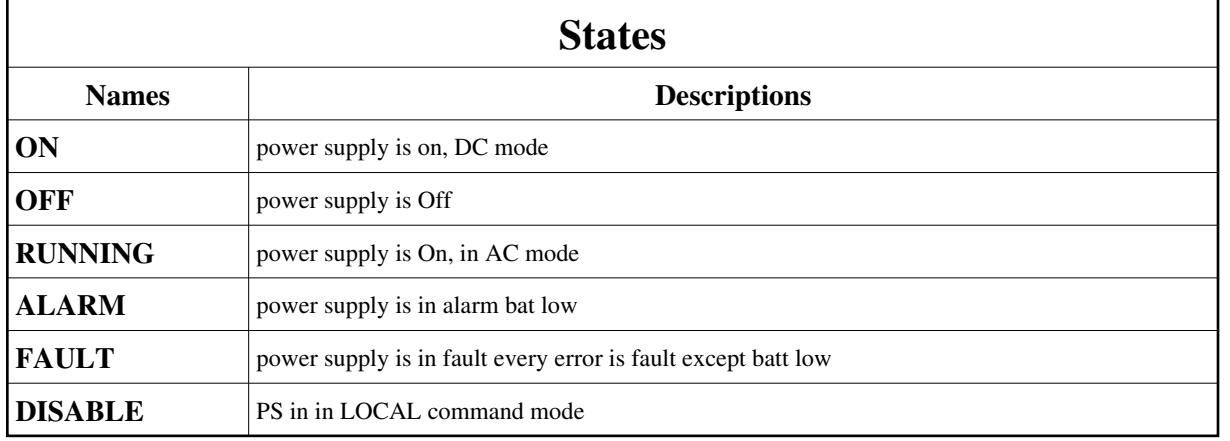

# **Attributes:**

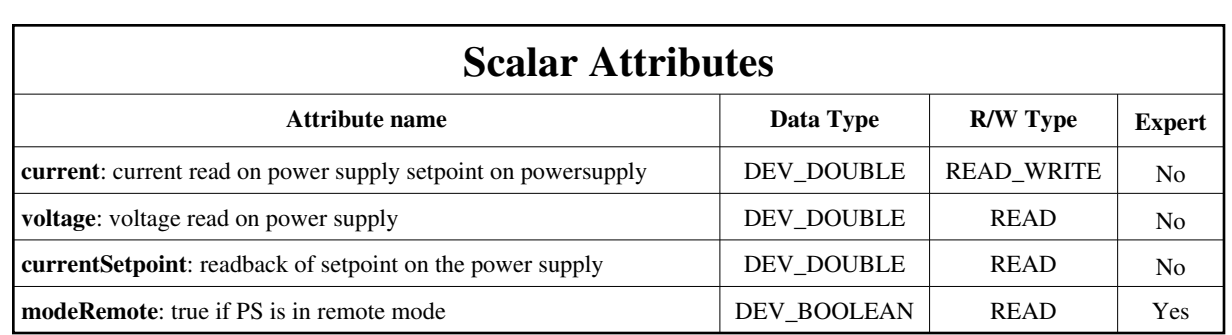

# **Commands:**

[More Details on commands....](#page-18-0) 

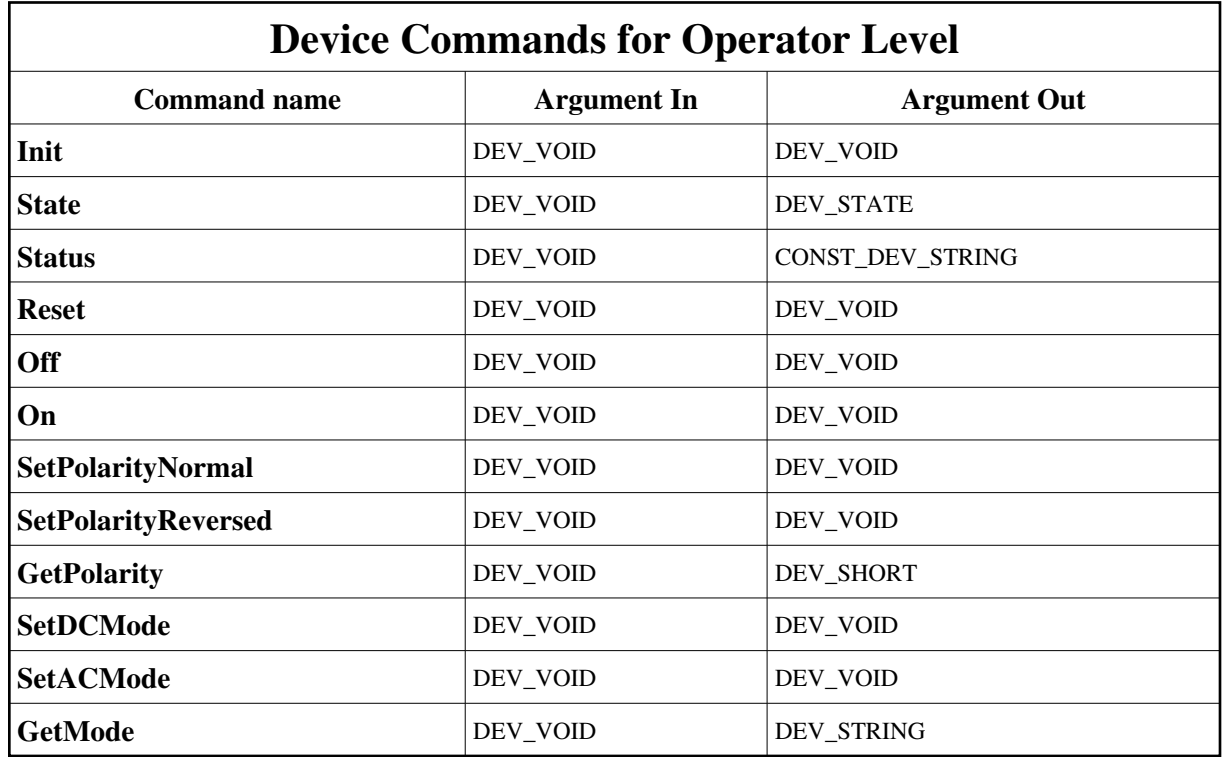

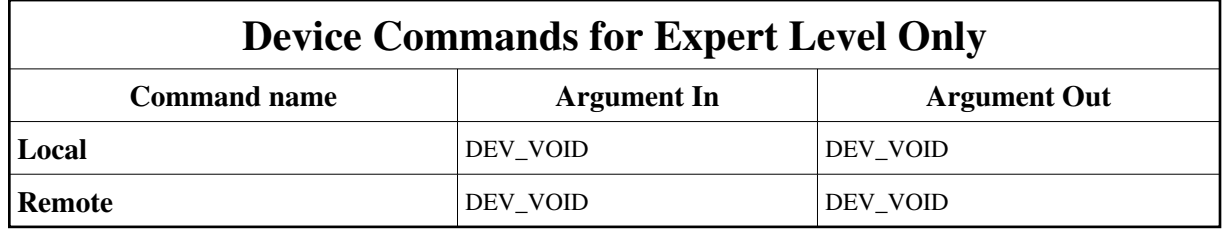

# **1 - Init**

**Description:** This commands re-initialise a device keeping the same network connection. After an Init command executed on a device, it is not necessary for client to re-connect to the device. This command first calls the device *delete\_device()* method and then execute its *init\_device()* method. For C++ device server, all the memory allocated in the *nit\_device()* method must be freed in the *delete\_device()* method. The language device desctructor automatically calls the *delete\_device()* method.

- **Argin: DEV\_VOID** : none.
- **Argout: DEV\_VOID** : none.

#### **Command allowed for:**

- Tango::ON
- Tango::OFF
- Tango::RUNNING
- Tango::ALARM
- Tango::FAULT
- Tango::DISABLE

### **2 - State**

**Description:** This command gets the device state (stored in its *device\_state* data member) and returns it to the caller.

- **Argin: DEV\_VOID** : none.
- **Argout: DEV\_STATE** : State Code

#### **Command allowed for:**

- Tango::ON
- Tango::OFF
- Tango::RUNNING
- Tango::ALARM
- Tango::FAULT
- Tango::DISABLE

### **3 - Status**

**Description:** This command gets the device status (stored in its *device\_status* data member) and returns it to the caller.

- **Argin: DEV\_VOID** : none.
- **Argout: CONST\_DEV\_STRING** : Status description
- **Command allowed for:**
- b Tango::ON
- Tango::OFF
- Tango::RUNNING

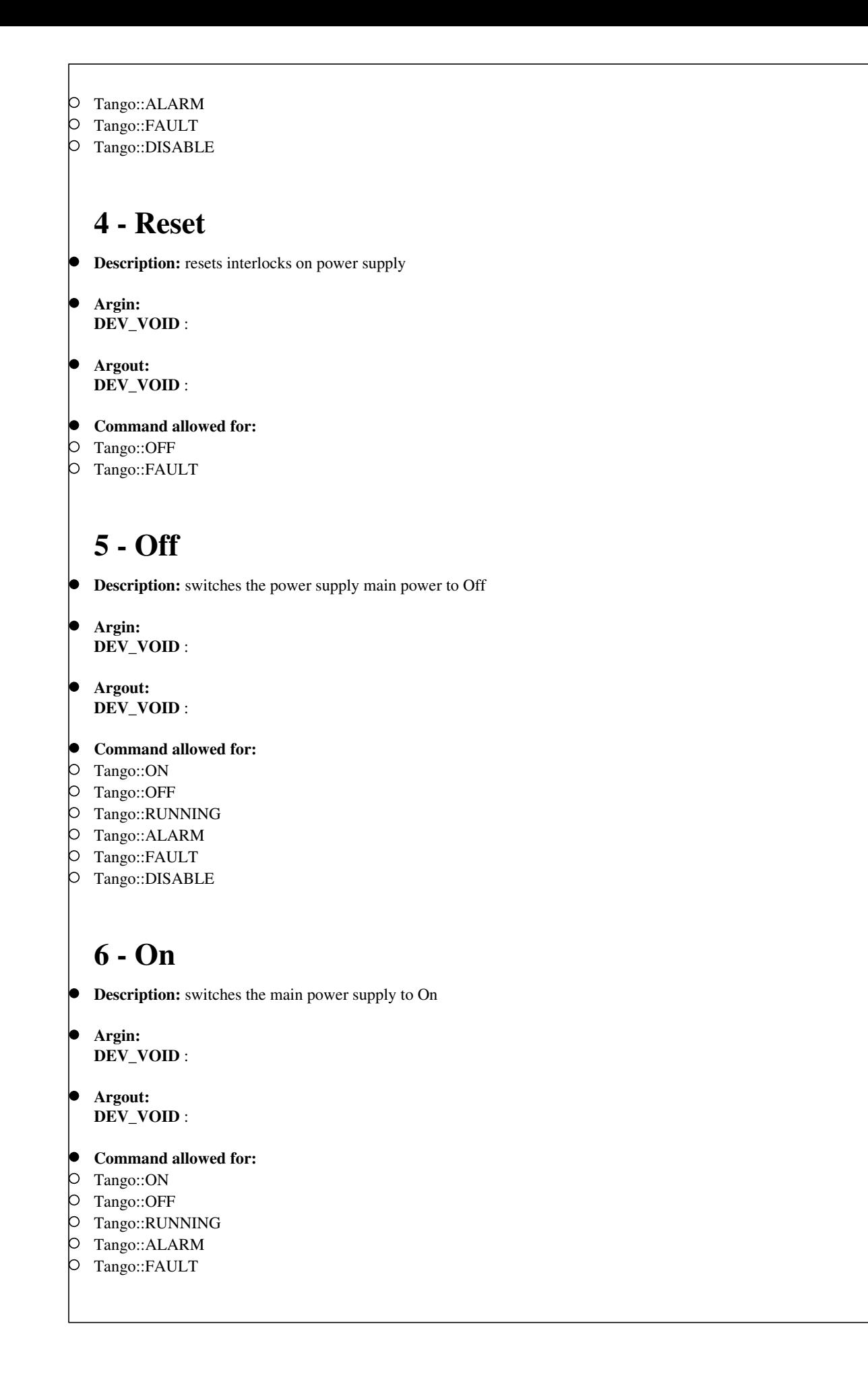

# **7 - SetPolarityNormal**

- **Description:** sets the polarity to positive eg if the current setpoint is -100.0 A, current will follow setpoint
- **Argin: DEV\_VOID** :
- **Argout: DEV\_VOID** :
- **Command allowed for:**
- Tango::ON
- Tango::OFF
- Tango::RUNNING
- Tango::ALARM
- Tango::FAULT

# **8 - SetPolarityReversed**

**Description:** turns polarity to reversed if setpoint is 100.0A, the current will be -100.0A in reversed polarity

- **Argin: DEV\_VOID** :
- **Argout: DEV\_VOID** :
- **Command allowed for:**
- Tango::ON
- Tango::OFF
- Tango::RUNNING
- Tango::ALARM
- Tango::FAULT

# **9 - GetPolarity**

- **Description:**
- **Argin: DEV\_VOID** :
- **Argout: DEV\_SHORT** :
- **Command allowed for:**
- Tango::ON
- Tango::OFF
- Tango::RUNNING
- Tango::ALARM
- Tango::FAULT
- Tango::DISABLE

# **10 - SetDCMode**

- **Description:** sets the mode to DC mode, setpoint comes from Profibus
- **Argin: DEV\_VOID** :
- **Argout: DEV\_VOID** :
- **Command allowed for:**
- Tango::ON
- Tango::OFF
- Tango::RUNNING
- Tango::ALARM
- Tango::FAULT

## **11 - SetACMode**

- **Description:** sets mode to AC, setpoint comes from the waveform card
- **Argin: DEV\_VOID** :
- **Argout: DEV\_VOID** :
- **Command allowed for:**
- Tango::ON
- Tango::OFF
- Tango::RUNNING
- Tango::ALARM
- Tango::FAULT

# **12 - GetMode**

- **Description:** returns the actual mode DC : DC mode AC : AC mode
- **Argin: DEV\_VOID** :
- **Argout: DEV\_STRING** :
- **Command allowed for:**
- Tango::ON
- Tango::OFF
- Tango::RUNNING
- Tango::ALARM
- Tango::FAULT
- Tango::DISABLE

# **13 - Local (for expert only)**

- **Description:** put the power supply in Local mode
- **Argin: DEV\_VOID** :
- **Argout: DEV\_VOID** :
- **Command allowed for:**
- Tango::ON
- Tango::OFF
- Tango::RUNNING
- Tango::ALARM
- Tango::FAULT

## **14 - Remote (for expert only)**

- **Description:** puts the PS in remote mode ( command via profibus )
- **Argin: DEV\_VOID** :
- **Argout: DEV\_VOID** :
- **Command allowed for:**
- Tango::ON
- Tango::OFF
- Tango::RUNNING
- Tango::ALARM
- Tango::FAULT
- Tango::DISABLE

**ESRF - Software Engineering Group** 

# <span id="page-18-0"></span>**Frame Alert**

This document is designed to be viewed using the frames feature. If you see this message, you are using a non-frame-capable web client. Link to [Non-frame version.](#page-19-0)

<span id="page-19-0"></span>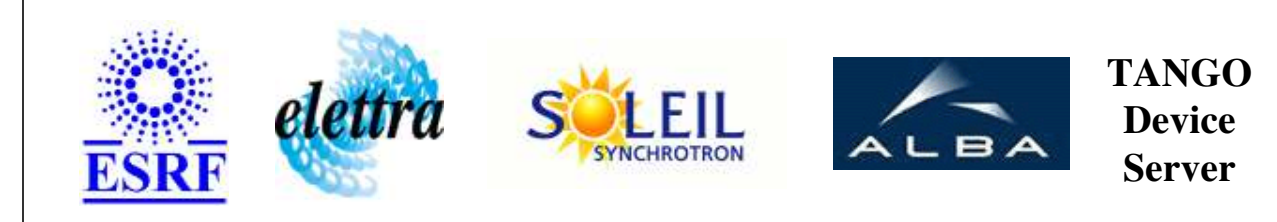

# **PowerSupplyDanFysik Device Commands Description PowerSupplyDanFysik Class**

**Revision: release\_3\_3\_4 - Author: coquet**

## **1 - Init**

**Description:** This commands re-initialise a device keeping the same network connection. After an Init command executed on a device, it is not necessary for client to re-connect to the device.

This command first calls the device *delete\_device()* method and then execute its *init\_device()* method.

For C++ device server, all the memory allocated in the *nit\_device()* method must be freed in the *delete\_device()* method.

The language device desctructor automatically calls the *delete\_device()* method.

- **Argin: DEV\_VOID** : none.
- **Argout: DEV\_VOID** : none.
- **Command allowed for:** 
	- Tango::ON
	- Tango::OFF
	- Tango::RUNNING
	- Tango::ALARM
	- Tango::FAULT
	- Tango::DISABLE

# **2 - State**

- **Description:** This command gets the device state (stored in its *device\_state* data member) and returns it to the caller.
- **Argin: DEV\_VOID** : none.
- **Argout: DEV\_STATE** : State Code
- **Command allowed for:** 
	- Tango::ON
	- Tango::OFF
	- Tango::RUNNING
	- Tango::ALARM
	- Tango::FAULT
	- Tango::DISABLE

## **3 - Status**

- **Description:** This command gets the device status (stored in its *device\_status* data member) and returns it to the caller.
- **Argin: DEV\_VOID** : none.
- **Argout: CONST\_DEV\_STRING** : Status description
- **Command allowed for:** 
	- Tango::ON
	- Tango::OFF
	- Tango::RUNNING
	- Tango::ALARM
	- Tango::FAULT
	- Tango::DISABLE

### **4 - Reset**

- **Description:** resets interlocks on power supply
- **Argin: DEV\_VOID** :
- **Argout: DEV\_VOID** :
- **Command allowed for:** 
	- Tango::OFF
	- Tango::FAULT

# **5 - Off**

- **Description:** switches the power supply main power to Off
- **Argin: DEV\_VOID** :

**Argout: DEV\_VOID** :

#### **Command allowed for:**

- Tango::ON
- Tango::OFF
- Tango::RUNNING
- Tango::ALARM
- Tango::FAULT
- Tango::DISABLE

## **6 - On**

- **Description:** switches the main power supply to On
- **Argin: DEV\_VOID** :
- **Argout: DEV\_VOID** :
- **Command allowed for:** 
	- Tango::ON
	- Tango::OFF
	- Tango::RUNNING
	- Tango::ALARM
	- Tango::FAULT

# **7 - SetPolarityNormal**

- **Description:** sets the polarity to positive eg if the current setpoint is -100.0 A, current will follow setpoint
- **Argin: DEV\_VOID** :
- **Argout: DEV\_VOID** :

#### **Command allowed for:**

- Tango::ON
- Tango::OFF
- Tango::RUNNING
- Tango::ALARM
- Tango::FAULT

# **8 - SetPolarityReversed**

- **Description:** turns polarity to reversed if setpoint is 100.0A, the current will be -100.0A in reversed polarity
- **Argin: DEV\_VOID** :

**Argout: DEV\_VOID** :

#### **Command allowed for:**

- Tango::ON
- Tango::OFF
- Tango::RUNNING
- Tango::ALARM
- Tango::FAULT

### **9 - GetPolarity**

- **Description:**
- **Argin: DEV\_VOID** :
- **Argout: DEV\_SHORT** :
- **Command allowed for:** 
	- Tango::ON
	- Tango::OFF
	- Tango::RUNNING
	- Tango::ALARM
	- Tango::FAULT
	- Tango::DISABLE

## **10 - SetDCMode**

- **Description:** sets the mode to DC mode, setpoint comes from Profibus
- **Argin: DEV\_VOID** :
- **Argout: DEV\_VOID** :
- **Command allowed for:** 
	- Tango::ON
	- Tango::OFF
	- Tango::RUNNING
	- Tango::ALARM
	- Tango::FAULT

# **11 - SetACMode**

- **Description:** sets mode to AC, setpoint comes from the waveform card
- **Argin: DEV\_VOID** :
- **Argout: DEV\_VOID** :
- **Command allowed for:** 
	- Tango::ON
	- Tango::OFF
	- Tango::RUNNING
	- Tango::ALARM
	- Tango::FAULT

# **12 - GetMode**

- **Description:** returns the actual mode DC : DC mode AC : AC mode
- **Argin: DEV\_VOID** :
- **Argout: DEV\_STRING** :
- **Command allowed for:** 
	- Tango::ON
- Tango::OFF
- Tango::RUNNING
- Tango::ALARM
- Tango::FAULT
- Tango::DISABLE

## **13 - Local (for expert only)**

- **Description:** put the power supply in Local mode
- **Argin: DEV\_VOID** :
- **Argout: DEV\_VOID** :
- **Command allowed for:** 
	- Tango::ON
	- Tango::OFF
	- Tango::RUNNING
	- Tango::ALARM
	- Tango::FAULT

## **14 - Remote (for expert only)**

- **Description:** puts the PS in remote mode ( command via profibus )
- **Argin: DEV\_VOID** :
- **Argout: DEV\_VOID** :
- **Command allowed for:** 
	- Tango::ON
	- Tango::OFF
	- Tango::RUNNING
	- Tango::ALARM
	- Tango::FAULT
	- Tango::DISABLE

# **ESRF - Software Engineering Group**